Prof. Audrey Bennett, Associate Professor Department of Communication & Media | Rensselaer | Contact: bennett@rpi.edu

## Agorhythms

## **Purpose**

The purpose of the Algorhythms project is to train high school art teachers on computing/art concepts using Culturally Situated Design Tools (CSDTS). Then, the art teachers in turn train their high school art students who are under-represented Data

## Hypothesis

Computer science and art share concepts. Thus, art can be used to teach students computational thinking concepts and thereby inspire them to pursue careers that combine computing and art.

## **Methodology**

- 1. Art teachers attend a Rensselaer CS4HS workshop funded by Google.
- 2. They take an attitudes survey.
- 3. They take achievement pre/post tests for African Fractals, Virtual Beadloom and Cornrow Curves CSDTs.
- 4. They engage in learning computational thinking/art concepts using CSDTs.
- 5. They explore hands-on art activities for their students using CSDTS.

6. They integrate the activities into A heir high school art classes.

Two under-represented students showed improvement on the Cornrow Curves post-test. Whereas, the other three under-represented students scored the same on both tests.

On the Virtual Beadloom Post-Test, four under-represented students showed improvement. Whereas, one underrepresented student scored the same on both the pre- and post-tests. The latter student also scored the same on the both pre- and

MIT App Inventor Summit 2013

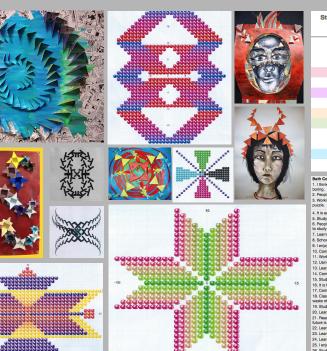

| Student                                                                                                    | Ethnicity                                                                                                    | Gender                                                                                                    | Cornrow<br>Curves Pre-<br>Test                                                                     |                                                                                                    | Cornrow<br>Curves<br>Post-Test                                                                                                    |                                                                                                    |                                                                                                    |                                                                                                    | Virtual<br>Beadloom<br>Pre-Test                                                                                                    |                                                                                                    |                                                                                                    |                                                                                                    |                                                                                                    | Virtual<br>Beadloom<br>Post-Test                                                                                                    |                                                                                                    |                                                                                                    |                                                                                                    |   |  |
|----------------------------------------------------------------------------------------------------|----------------------------------------------------------------------------------------------------|----------------------------------------------------------------------------------------------------|----------------------------------------------------------------------------------------------------|----------------------------------------------------------------------------------------------------|----------------------------------------------------------------------------------------------------|----------------------------------------------------------------------------------------------------|----------------------------------------------------------------------------------------------------|----------------------------------------------------------------------------------------------------|----------------------------------------------------------------------------------------------------|----------------------------------------------------------------------------------------------------|----------------------------------------------------------------------------------------------------|----------------------------------------------------------------------------------------------------|----------------------------------------------------------------------------------------------------|----------------------------------------------------------------------------------------------------|----------------------------------------------------------------------------------------------------|----------------------------------------------------------------------------------------------------|----------------------------------------------------------------------------------------------------|---|--|
| 1                                                                                                    | W                                                                                                    | W F                                                                                                    |                                                                                                    | 2                                                                                                    | 12                                                                                                    |                                                                                                    |                                                                                                    | 20                                                                                                    |                                                                                                    |                                                                                                    |                                                                                                    |                                                                                                    |                                                                                                    | 20                                                                                                    |                                                                                                    |                                                                                                    |                                                                                                    |   |  |
| 2                                                                                                    | w                                                                                                    | F                                                                                                    | 7                                                                                                  |                                                                                                    | Not taken                                                                                                    |                                                                                                    |                                                                                                    | 21                                                                                                    |                                                                                                    |                                                                                                    |                                                                                                    |                                                                                                    | Absent                                                                                                    |                                                                                                    |                                                                                                    |                                                                                                    |                                                                                                    |   |  |
| 3                                                                                                    | W                                                                                                    | F                                                                                                    | 1                                                                                                  | 1                                                                                                    | 12                                                                                                    |                                                                                                    |                                                                                                    | 19                                                                                                    |                                                                                                    |                                                                                                    |                                                                                                    |                                                                                                    |                                                                                                    | 22                                                                                                    |                                                                                                    |                                                                                                    |                                                                                                    |   |  |
| 4                                                                                                    | B.W.NA                                                                                                    | M                                                                                                    |                                                                                                    |                                                                                                    | 13                                                                                                    |                                                                                                    |                                                                                                    |                                                                                                    |                                                                                                    | 21                                                                                                    |                                                                                                    |                                                                                                    |                                                                                                    |                                                                                                    |                                                                                                    |                                                                                                    |                                                                                                    |   |  |
|                                                                                                    |                                                                                                    |                                                                                                    | 11                                                                                                 |                                                                                                    |                                                                                                    |                                                                                                    |                                                                                                    |                                                                                                    |                                                                                                    |                                                                                                    |                                                                                                    |                                                                                                    | 23                                                                                                    |                                                                                                    |                                                                                                    |                                                                                                    |                                                                                                    |   |  |
| 5                                                                                                    | A                                                                                                    | M                                                                                                    | 12                                                                                                 |                                                                                                    | 12                                                                                                    |                                                                                                    |                                                                                                    | 19                                                                                                    |                                                                                                    |                                                                                                    |                                                                                                    |                                                                                                    |                                                                                                    | 19                                                                                                    |                                                                                                    |                                                                                                    |                                                                                                    |   |  |
| 6                                                                                                    | L, W                                                                                                    | F                                                                                                    | 1                                                                                                  | В                                                                                                    | 12                                                                                                    |                                                                                                    |                                                                                                    |                                                                                                    |                                                                                                    | 9                                                                                                    |                                                                                                    |                                                                                                    |                                                                                                    |                                                                                                    | 2                                                                                                    | 2                                                                                                    |                                                                                                    |   |  |
| 7                                                                                                    | W                                                                                                    | F                                                                                                    |                                                                                                    | Э                                                                                                    | 11                                                                                                    |                                                                                                    |                                                                                                    | 22                                                                                                    |                                                                                                    |                                                                                                    |                                                                                                    |                                                                                                    |                                                                                                    | 24                                                                                                    |                                                                                                    |                                                                                                    |                                                                                                    |   |  |
| 8                                                                                                    | В                                                                                                    | F                                                                                                    | 1                                                                                                  | 3                                                                                                    | 13                                                                                                    |                                                                                                    |                                                                                                    | 19                                                                                                    |                                                                                                    |                                                                                                    |                                                                                                    |                                                                                                    |                                                                                                    | 23                                                                                                    |                                                                                                    |                                                                                                    |                                                                                                    |   |  |
| 9                                                                                                    | В                                                                                                    | F                                                                                                    | 1                                                                                                  | 2                                                                                                    | 12                                                                                                    |                                                                                                    |                                                                                                    |                                                                                                    | 17                                                                                                    |                                                                                                    |                                                                                                    |                                                                                                    |                                                                                                    | 19                                                                                                    |                                                                                                    |                                                                                                    |                                                                                                    |   |  |
| 10                                                                                                    | -                                                                                                    | F                                                                                                    |                                                                                                    | 1                                                                                                    |                                                                                                    |                                                                                                    |                                                                                                    |                                                                                                    |                                                                                                    |                                                                                                    |                                                                                                    |                                                                                                    |                                                                                                    |                                                                                                    |                                                                                                    |                                                                                                    |                                                                                                    |   |  |
|                                                                                                    | W,A                                                                                                    |                                                                                                    |                                                                                                    |                                                                                                    | 12                                                                                                    |                                                                                                    |                                                                                                    | 18                                                                                                    |                                                                                                    |                                                                                                    |                                                                                                    |                                                                                                    |                                                                                                    | 24                                                                                                    |                                                                                                    |                                                                                                    |                                                                                                    |   |  |
| 11                                                                                                    | W                                                                                                    | M                                                                                                    | 1                                                                                                  | 2                                                                                                    | 9                                                                                                    | 9                                                                                                    |                                                                                                    |                                                                                                    | 20                                                                                                    |                                                                                                    |                                                                                                    |                                                                                                    |                                                                                                    | 23                                                                                                    |                                                                                                    |                                                                                                    |                                                                                                    |   |  |
| 12                                                                                                    | В                                                                                                    | F                                                                                                    | 1                                                                                                  | 0                                                                                                    | 10                                                                                                    |                                                                                                    |                                                                                                    | 23                                                                                                    |                                                                                                    |                                                                                                    |                                                                                                    |                                                                                                    |                                                                                                    | 23                                                                                                    |                                                                                                    |                                                                                                    |                                                                                                    |   |  |
| 13                                                                                                    | W                                                                                                    | F                                                                                                    | 1                                                                                                  | 3                                                                                                    | 13                                                                                                    |                                                                                                    |                                                                                                    | 21                                                                                                    |                                                                                                    |                                                                                                    |                                                                                                    |                                                                                                    | 22                                                                                                    |                                                                                                    |                                                                                                    |                                                                                                    |                                                                                                    |   |  |
| ooring.<br>2. People who like com                                                                                                    |                                                                                                    |                                                                                                    | Agree<br>1                                                                                         | Don't Know                                                                                                    | 13<br>9                                                                                                    | 1<br>D<br>D                                                                                                    | 2<br>D<br>D                                                                                                    | 3<br>D<br>D                                                                                                    | 4<br>D<br>D                                                                                                    | 5<br>D<br>D                                                                                                    | 6<br>D<br>D                                                                                                    | 7<br>D<br>?                                                                                                    | 8<br>D<br>D                                                                                                    | D<br>D                                                                                                    | 10<br>D                                                                                                    | D<br>?                                                                                                    | D<br>A                                                                                                    |   |  |
| boring.<br>2. People who like com<br>3. Working with math p<br>puzzle.                                                                                                    | puters are often odd.<br>roblems on a computer is                                                                                                    |                                                                                                    | 1                                                                                                  | 2<br>3                                                                                                    | 13<br>9<br>6                                                                                                    | D<br>D<br>D                                                                                                    | D<br>D<br>?                                                                                                    | D<br>D<br>D                                                                                                    | D<br>D<br>A                                                                                                    | D<br>P<br>?                                                                                                    | D<br>A                                                                                                    | D<br>?<br>D                                                                                                    | D<br>D<br>A                                                                                                    | D<br>?                                                                                                    | D<br>D<br>D                                                                                                    | D<br>?<br>D                                                                                                    | A<br>D                                                                                                    | 1 |  |
| 2. People who like com<br>3. Working with math p<br>pouzzle.<br>4. It is easy to get tired<br>5. Studying computer s<br>5. People who use com<br>to study about comput                                                                                                    | puters are often odd.<br>roblems on a computer is<br>of using a computer.<br>icience in high school woo<br>puters in their jobs are th<br>ers.                                                                                                    | fun, like solving a                                                                                                    | 1<br>4<br>4<br>6                                                                                   | 2<br>3<br>2<br>4<br>2                                                                                                    | 13<br>9<br>6<br>7<br>3<br>11                                                                                                    | D<br>D<br>A<br>?<br>D                                                                                                    | D<br>?<br>D<br>A<br>D                                                                                                    | D<br>D<br>A<br>A<br>D                                                                                                    | D<br>A<br>?<br>A<br>D                                                                                                    | D<br>?<br>D<br>A<br>?                                                                                                    | D<br>A<br>D<br>?<br>D                                                                                                    | D<br>?<br>D<br>?<br>D<br>?<br>D                                                                                                    | D<br>A<br>D<br>A<br>D                                                                                                    | D<br>?<br>D<br>D<br>?                                                                                                    | D<br>D<br>A<br>D<br>D                                                                                                    | D<br>?<br>D<br>?<br>?<br>D                                                                                                    | A<br>D<br>A<br>D                                                                                                    | 1 |  |
| <ol> <li>People who like corr.</li> <li>People who like corr.</li> <li>Working with math p<br/>suzzle.</li> <li>It is easy to get tired.</li> <li>Studying computer s.</li> <li>People who use corr.</li> <li>o study about comput.</li> <li>Learning about corr.</li> </ol>                                                                                                    | puters are often odd.<br>roblems on a computer is<br>of using a computer.<br>icience in high school wor<br>puters in their jobs are th<br>ers.<br>uters in interesting.                                                                                                    | fun, like solving a<br>Id be a good idea.<br>a only people who need                                                                                                    | 1 4 4                                                                                              | 2<br>3<br>2<br>4<br>2                                                                                                    | 13<br>9<br>6<br>7<br>3<br>11<br>5                                                                                                    | D<br>D<br>A<br>?<br>D<br>D                                                                                                    | D<br>?<br>D<br>A<br>D<br>?                                                                                                    | D<br>D<br>A<br>A<br>D<br>D                                                                                                    | D<br>A<br>?<br>A<br>D<br>A                                                                                                    | D<br>?<br>D<br>A<br>?<br>A                                                                                                    | D<br>A<br>D<br>?<br>D<br>A                                                                                                    | D<br>?<br>D<br>?<br>D<br>D<br>?<br>D                                                                                                    | D<br>A<br>D<br>A<br>D<br>A                                                                                                    | D<br>?<br>D<br>D<br>?<br>A                                                                                                    | D<br>D<br>A<br>D<br>D<br>D                                                                                                    | D<br>?<br>D<br>?<br>D<br>D                                                                                                    | A<br>D<br>A<br>D<br>D<br>A                                                                                                    |   |  |
| coring.<br>2. People who like com<br>8. Working with math p<br>juzzle.<br>4. It is easy to get tired<br>5. Studying computer s<br>5. People who use com<br>o study about comput<br>4. Learning about compl<br>8. School would be a b                                                                                                    | puters are often odd.<br>roblems on a computer is<br>of using a computer,<br>science in high school wo<br>puters in their jobs are th<br>ers.<br>puters in interesting.                                                                                                    | fun, like solving a<br>Id be a good idea.<br>a only people who need                                                                                                    | 1<br>4<br>4<br>6                                                                                   | 2<br>3<br>2<br>4<br>2                                                                                                    | 13<br>9<br>6<br>7<br>3<br>11                                                                                                    | D<br>D<br>A<br>?<br>D                                                                                                    | D<br>?<br>D<br>A<br>D                                                                                                    | D<br>D<br>A<br>A<br>D                                                                                                    | D<br>A<br>?<br>A<br>D                                                                                                    | D<br>?<br>D<br>A<br>?                                                                                                    | D<br>A<br>D<br>?<br>D                                                                                                    | D<br>?<br>D<br>?<br>D<br>?<br>D                                                                                                    | D<br>A<br>D<br>A<br>D                                                                                                    | D<br>?<br>D<br>D<br>?                                                                                                    | D<br>D<br>A<br>D<br>D                                                                                                    | D<br>?<br>D<br>?<br>?<br>D                                                                                                    | A<br>D<br>A<br>D                                                                                                    |   |  |
| soring.<br>2. People who like com<br>3. Working with math p<br>uuzzle.<br>4. It is easy to get tired<br>5. Studying computer s<br>5. People who use com<br>o study about comput<br>1. Learning about comput<br>5. School would be a b<br>6. I enjoy using a comp<br>0. Computers are bori                                                                                                    | puters are often odd.<br>roblems on a computer is<br>of using a computer.<br>cicience in high school wor<br>puters in their jobs are th<br>ars.<br>puters in interesting,<br>etter place without compu-<br>uter.<br>ng.                                                                                                    | fun, like solving a<br>Id be a good idea.<br>e only people who need<br>Iters.                                                                                                    | 1<br>4<br>6<br>7<br>11                                                                             | 2<br>3<br>4<br>2<br>1<br>2<br>2                                                                                                    | 13<br>9<br>6<br>7<br>3<br>11<br>5<br>11<br>2<br>10                                                                                                    | D<br>D<br>A<br>?<br>D<br>?<br>D<br>A                                                                                                    | D<br>?<br>D<br>A<br>D<br>?<br>D<br>A<br>D                                                                                                    | D<br>D<br>A<br>A<br>D<br>D<br>D<br>D<br>7                                                                                                    | D<br>A<br>?<br>A<br>D<br>A<br>D<br>A<br>D<br>A<br>D                                                                                                    | D<br>?<br>D<br>A<br>?<br>A<br>D<br>A<br>D<br>A<br>D<br>A<br>D                                                                                                    | D<br>A<br>D<br>?<br>D<br>A<br>D<br>A<br>D<br>A<br>D<br>A<br>D                                                                                                    | D<br>P<br>D<br>P<br>D<br>D<br>A<br>?                                                                                                    | D<br>A<br>D<br>A<br>D<br>A<br>D<br>A<br>D<br>A<br>D<br>A<br>D                                                                                                    | D<br>?<br>D<br>D<br>?<br>A<br>?<br>A<br>D                                                                                                    | D<br>D<br>A<br>D<br>D<br>D<br>D<br>A<br>D<br>A<br>D                                                                                                    | D<br>?<br>D<br>?<br>D<br>D<br>D<br>A<br>D                                                                                                    | A<br>D<br>D<br>D<br>A<br>D<br>A<br>D<br>A<br>D<br>A<br>D                                                                                                    |   |  |
| soring.<br>2. People who like com<br>3. People who like com<br>s. Working with math p<br>suzzle.<br>4. It is easy to get tired<br>5. Studying computer as<br>5. People who use con<br>o study about comput<br>7. Learning about com<br>9. School would be a b<br>9. I enjoy using a comp<br>10. Computers are bori<br>11. Working on a comp                                                                                                    | puters are often odd.<br>roblems on a computer is<br>of using a computer,<br>icience in high school wor,<br>puters in their jobs are th<br>ers.<br>puters in interesting,<br>uter bit place without compu-<br>uter,<br>ng.<br>uter is good way to spec                                                                                                    | fun, like solving a<br>lid be a good idea.<br>e only people who need<br>iters.                                                                                                    | 1<br>4<br>6<br>7<br>11<br>1<br>6                                                                   | 2<br>3<br>2<br>4<br>2<br>1<br>2<br>2<br>4                                                                                                    | 13<br>9<br>6<br>7<br>3<br>11<br>5<br>11<br>2<br>10<br>3                                                                                                    | D<br>D<br>A<br>?<br>D<br>?<br>D<br>A<br>?                                                                                                    | D<br>?<br>D<br>A<br>D<br>?<br>D<br>A<br>D<br>A<br>D<br>A<br>A                                                                                                    | D<br>D<br>A<br>A<br>D<br>D<br>D<br>D<br>C<br>C<br>C<br>C<br>C<br>C<br>C<br>C<br>C<br>C<br>C<br>C                                                                                                    | D<br>A<br>?<br>A<br>D<br>A<br>D<br>A<br>D<br>A<br>D<br>?                                                                                                    | D<br>?<br>D<br>A<br>?<br>A<br>D<br>A<br>D<br>A<br>D<br>A                                                                                                    | D<br>A<br>D<br>P<br>D<br>A<br>D<br>A<br>D<br>A<br>D<br>D<br>A                                                                                                    | D<br>D<br>D<br>D<br>D<br>D<br>A<br>?<br>A                                                                                                    | D A D A D A D A D A                                                                                                    | D ? D D ? A ? A D ?                                                                                                    | D<br>D<br>A<br>D<br>D<br>D<br>D<br>A<br>D<br>D<br>D<br>A<br>D<br>D<br>D                                                                                                    | D<br>?<br>D<br>D<br>D<br>D<br>A<br>D<br>?                                                                                                    | A<br>D<br>D<br>A<br>D<br>A<br>D<br>A<br>D<br>A<br>A                                                                                                    |   |  |
| soring.<br>2. People who like com<br>8. Working with math p<br>suzzle.<br>1. It is easy to get tired<br>5. Beople who use com<br>o study about comput<br>7. Learning about comp<br>8. School would be a b<br>1. ency using a comp<br>10. Computers are bor<br>11. Working on a comp<br>2. Using a computer t                                                                                                    | puters are often odd.<br>roblems on a computer is<br>of using a computer,<br>icience in high school wow<br>puters in high school wow<br>uters in interesting.<br>etter place without compu-<br>uter, is a good way to spe<br>scomes boring after abox                                                                                                    | fun, like solving a<br>lid be a good idea.<br>a only people who need<br>iters.<br>nd spare time.<br>t a half hour.                                                                                                    | 1<br>4<br>6<br>7<br>11<br>1<br>6<br>2                                                              | 2<br>3<br>4<br>2<br>1<br>2<br>2<br>4<br>5                                                                                                    | 13<br>9<br>6<br>7<br>3<br>11<br>5<br>11<br>2<br>10<br>3<br>6                                                                                                    | D<br>D<br>A<br>?<br>D<br>D<br>?<br>D<br>A<br>?<br>A                                                                                                    | D<br>?<br>D<br>A<br>D<br>?<br>D<br>A<br>D<br>A<br>D<br>A<br>D                                                                                                    | D<br>D<br>A<br>A<br>D<br>D<br>D<br>D<br>7<br>C<br>7                                                                                                    | D<br>A<br>?<br>A<br>D<br>A<br>D<br>A<br>D<br>?<br>D<br>A<br>D<br>?<br>C                                                                                                    | D<br>?<br>D<br>A<br>?<br>A<br>D<br>A<br>D<br>A<br>D<br>A<br>?                                                                                                    | D<br>A<br>D<br>?<br>D<br>A<br>D<br>A<br>D<br>A<br>D<br>A<br>D<br>7                                                                                                    | D<br>?<br>D<br>D<br>D<br>D<br>A<br>?<br>A<br>?                                                                                                    | D<br>A<br>D<br>A<br>D<br>A<br>D<br>A<br>D<br>A<br>D<br>A<br>D<br>A<br>D<br>A<br>D<br>A<br>D<br>A                                                                                                    | D<br>7<br>D<br>7<br>A<br>7<br>A<br>7<br>A<br>D<br>7<br>D                                                                                                    | D<br>D<br>A<br>D<br>D<br>D<br>A<br>D<br>D<br>A<br>A<br>A                                                                                                    | D<br>?<br>D<br>?<br>D<br>D<br>D<br>A<br>D<br>?<br>?<br>D<br>D<br>D<br>D<br>A<br>D<br>D<br>D                                                                                                    | A<br>D<br>A<br>D<br>D<br>A<br>D<br>A<br>D<br>A<br>D<br>A<br>D<br>A<br>D                                                                                                    |   |  |
| poring.<br>2. People who like com<br>8. Working with math p<br>yuzzle.<br>1. It is easy to get tired<br>5. Studying computer 5<br>6. Shooly ouse com<br>6 study about comput<br>7. Learning about comp<br>8. School would be a b<br>9. School would be a<br>9. Computers are bor<br>10. Computers are bor<br>11. Working on a computer to<br>13. Learning about com                                                                                                    | puters are often odd.<br>roblems on a computer is<br>of using a computer,<br>icience in high school wow<br>uputers in their jobs are th<br>ars.<br>interesting,<br>etter place without compu-<br>uter,<br>ing,<br>uter is a good way to spe<br>secomes boring after abox.                                                                                                    | fun, like solving a<br>lid be a good idea.<br>a only people who need<br>iters.<br>nd spare time.<br>t a half hour.                                                                                                    | 1<br>4<br>6<br>7<br>11<br>1<br>6                                                                   | 2<br>3<br>2<br>4<br>2<br>1<br>2<br>2<br>4                                                                                                    | 13<br>9<br>6<br>7<br>3<br>11<br>5<br>11<br>2<br>10<br>3                                                                                                    | D<br>D<br>D<br>D<br>D<br>D<br>D<br>A<br>?<br>D<br>D<br>A<br>?<br>A<br>?<br>?<br>D<br>D<br>?<br>?<br>D<br>D<br>?<br>?<br>D<br>D<br>?<br>?<br>D<br>?<br>?<br>?<br>?                                                                                                    | D<br>?<br>D<br>A<br>D<br>?<br>D<br>A<br>D<br>A<br>D<br>A<br>D<br>?                                                                                                    | D<br>D<br>A<br>A<br>D<br>D<br>D<br>7<br>0<br>7<br>4                                                                                                    | D<br>A<br>7<br>A<br>D<br>A<br>D<br>A<br>D<br>7<br>D<br>D<br>D<br>D                                                                                                    | D<br>?<br>D<br>A<br>?<br>A<br>D<br>A<br>D<br>A<br>?<br>?                                                                                                    | D<br>A<br>D<br>?<br>D<br>A<br>D<br>A<br>D<br>D<br>?<br>?                                                                                                    | D<br>?<br>D<br>?<br>D<br>D<br>D<br>A<br>?<br>?<br>A<br>?<br>?<br>D                                                                                                    | D<br>A<br>D<br>A<br>D<br>A<br>D<br>A<br>D<br>A<br>D<br>A<br>D<br>A<br>D<br>D<br>A<br>D<br>D<br>D<br>D<br>D<br>D<br>D<br>D<br>D<br>D<br>D<br>D<br>D<br>D<br>D<br>D<br>D<br>D<br>D<br>D                                                                                                    | D<br>P<br>D<br>D<br>?<br>A<br>?<br>A<br>D<br>?<br>A<br>D<br>?<br>D<br>A                                                                                                    | D<br>D<br>A<br>D<br>D<br>D<br>D<br>A<br>D<br>D<br>D<br>A<br>D<br>D<br>D                                                                                                    | D<br>P<br>P<br>P<br>D<br>D<br>D<br>A<br>D<br>P<br>D<br>D<br>C<br>D<br>D<br>D<br>D                                                                                                    | A<br>D<br>D<br>A<br>D<br>A<br>D<br>A<br>D<br>A<br>A                                                                                                    |   |  |
| poring.<br>People who like corr<br>8. Working with math p<br>nuzzle.<br>9. Reople who use corr<br>9. Reople who use corr<br>9. Reople who use corr<br>9. School would be a<br>9. School would be a<br>9. School would be a<br>9. School would be a<br>9. School would be a<br>9. Learning about corr<br>10. Computers are bort<br>11. Working on a comp<br>12. Using a computer to<br>3. Learning about corr<br>3. Learning about corr<br>4. Computers are not                                                                                                    | puters are often odd.<br>roblems on a computer is<br>of using a computer,<br>icience in high school wow<br>uputers in their jobs are th<br>ars.<br>interesting,<br>etter place without compu-<br>uter,<br>ing,<br>uter is a good way to spe<br>secomes boring after abox.                                                                                                    | fun, like solving a<br>id be a good idea.<br>a only people who need<br>tters.<br>nd spare time.<br>t a haif hour.<br>do without.                                                                                                    | 1<br>4<br>6<br>7<br>11<br>1<br>6<br>2<br>3                                                         | 2<br>3<br>4<br>2<br>1<br>2<br>2<br>4<br>5<br>5<br>5                                                                                                    | 13<br>9<br>6<br>7<br>3<br>11<br>5<br>11<br>2<br>10<br>3<br>6<br>4                                                                                                  | D<br>D<br>A<br>?<br>D<br>D<br>?<br>D<br>A<br>?<br>A                                                                                                    | D<br>?<br>D<br>A<br>D<br>?<br>D<br>A<br>D<br>A<br>D<br>A<br>D                                                                                                    | D<br>D<br>A<br>A<br>D<br>D<br>D<br>D<br>7<br>C<br>7                                                                                                    | D<br>A<br>?<br>A<br>D<br>A<br>D<br>A<br>D<br>?<br>D<br>A<br>D<br>?<br>C                                                                                                    | D<br>?<br>D<br>A<br>?<br>A<br>D<br>A<br>D<br>A<br>D<br>A<br>?                                                                                                    | D<br>A<br>D<br>?<br>D<br>A<br>D<br>A<br>D<br>A<br>D<br>A<br>D<br>7                                                                                                    | D<br>?<br>D<br>D<br>D<br>D<br>A<br>?<br>A<br>?                                                                                                    | D<br>A<br>D<br>A<br>D<br>A<br>D<br>A<br>D<br>A<br>D<br>A<br>D<br>A<br>D<br>A<br>D<br>A<br>D<br>A                                                                                                    | D<br>7<br>D<br>7<br>A<br>7<br>A<br>7<br>A<br>D<br>7<br>D                                                                                                    | D<br>D<br>D<br>D<br>D<br>D<br>D<br>D<br>A<br>D<br>D<br>A<br>A<br>A                                                                                                    | D<br>?<br>D<br>?<br>D<br>D<br>D<br>A<br>D<br>?<br>?<br>D<br>D<br>D<br>D<br>A<br>D<br>D<br>D                                                                                                    | A<br>D<br>D<br>A<br>D<br>A<br>D<br>A<br>D<br>A<br>D<br>A<br>D<br>D<br>D                                                                                                    |   |  |
| poring.<br>People who like corr<br>Nucking with math puzzle.<br>I. Vocking with math puzzle.<br>I. Boy and the second second seco                                                                                                    | puters are often odd.<br>roblems on a computer is<br>of using a computer.<br>Inclence in high school wow<br>puters in high school wow<br>uters in interesting.<br>etter place without compu-<br>uter is a good way to spe<br>escomes boring after abox<br>nputers is something I car<br>exciting.                                                                                                    | fun, like solving a<br>id be a good idea.<br>a only people who need<br>tters.<br>nd spare time.<br>t a haif hour.<br>do without.                                                                                                    | 1<br>4<br>6<br>7<br>111<br>1<br>6<br>2<br>3<br>1<br>1<br>7                                         | 2<br>3<br>4<br>2<br>1<br>2<br>2<br>4<br>5<br>5<br>3                                                                                                    | 13<br>9<br>6<br>7<br>3<br>111<br>5<br>111<br>2<br>0<br>3<br>6<br>4<br>9                                                                                            | D<br>D<br>A<br>?<br>D<br>D<br>?<br>D<br>A<br>?<br>A<br>?<br>A<br>D<br>D<br>D<br>D<br>D                                                                                                    | D<br>P<br>D<br>A<br>D<br>A<br>A<br>D<br>A<br>A<br>D<br>A<br>A<br>A<br>A<br>A<br>A<br>A<br>A<br>A<br>A<br>A<br>A<br>A                               | D<br>D<br>A<br>A<br>D<br>D<br>D<br>D<br>7<br>2<br>7<br>7<br>4<br>7                                                                                                    | D<br>A<br>?<br>A<br>D<br>A<br>D<br>A<br>D<br>?<br>D<br>D<br>D<br>D<br>D<br>A                                                                                                    | D<br>P<br>P<br>A<br>D<br>A<br>D<br>A<br>A<br>D<br>A<br>A<br>D<br>A<br>A<br>D<br>A<br>A<br>D<br>A<br>A<br>A<br>D<br>A<br>A<br>A<br>A<br>A<br>A<br>A<br>A<br>A<br>A<br>A<br>A<br>A                                                                                                    | D A D ? D A D A D D ? ? D D A D A D A D                                                                                                    | D<br>?<br>D<br>?<br>D<br>D<br>D<br>A<br>?<br>?<br>A<br>?<br>?<br>D<br>D<br>D<br>D<br>D<br>D                                                                                                    | D<br>A<br>D<br>A<br>D<br>A<br>D<br>A<br>D<br>A<br>D<br>A<br>D<br>D<br>A<br>D<br>D<br>D<br>D<br>D                                                                                                    | D<br>?<br>D<br>D<br>D<br>?<br>A<br>?<br>A<br>D<br>?<br>D<br>A<br>D<br>?<br>D<br>A<br>?<br>A<br>D<br>?<br>P                                                                                                    | D<br>D<br>D<br>D<br>D<br>D<br>D<br>A<br>A<br>A<br>A<br>A<br>?<br>?<br>D                                                                                                    | D<br>?<br>D<br>D<br>D<br>D<br>A<br>D<br>D<br>D<br>D<br>D<br>D<br>D<br>D<br>D<br>D                                                                                                    | A<br>D<br>A<br>D<br>D<br>A<br>D<br>A<br>D<br>A<br>D<br>A<br>D<br>D<br>D<br>D<br>D<br>D<br>D                                                                                                    |   |  |
| poring.<br>People who like corr<br>N Working with math puzzle.<br>Budying computer<br>Budying computer<br>Budying computer<br>Budying acomputer<br>I learning about computer<br>I learning about computer<br>I learning about computer<br>I learning acomputer<br>I learning acomputer<br>I learning about com<br>A Computers are hour<br>S School and about com<br>A Computers are hour<br>S Studying about com<br>C S Studying about com<br>B. It is fun to figure ou<br>B. It is fun to figure ou<br>B. It is fun to figure ou                                                                                                    | puters are often odd.<br>roblems on a computer is<br>cidence in high school woo,<br>cidence in high school woo,<br>cidence in high school woo,<br>cidence in there without compu-<br>ters place without compu-<br>ters is appendix without compu-<br>ters is appendix without compu-<br>dix is appendix without compu-<br>dix is appendix without compu-<br>dix is appendix without compu-<br>dix is appendix without compu-<br>dix is appendix without compu-<br>dix is appendix without compu-<br>dix is appendix without compu-<br>dix is appendix is appendix without compu-<br>dix is appendix without compu-<br>dix is appendix is appendix without compu-<br>dix is appendix is appendix is ap                                                                                                    | fun, like solving a<br>lid be a good idea.<br>only people who need<br>ters.<br>nd spare time.<br>t a haf hour.<br>do without.                                                                                                    | 1<br>4<br>6<br>7<br>11<br>1<br>6<br>2<br>3<br>1                                                    | 2<br>3<br>2<br>4<br>2<br>1<br>2<br>2<br>4<br>5<br>5<br>5<br>5<br>5<br>5                                                                                                    | 13<br>9<br>6<br>7<br>3<br>111<br>5<br>111<br>5<br>111<br>2<br>100<br>3<br>6<br>4<br>9<br>9<br>9                                                                    | D<br>D<br>A<br>?<br>D<br>D<br>?<br>D<br>A<br>?<br>A<br>A<br>?<br>A<br>A<br>?<br>A<br>?<br>D<br>D<br>?<br>?<br>D<br>?<br>?<br>D<br>?<br>?<br>D<br>?<br>?<br>D<br>?<br>?<br>D<br>?<br>?<br>?<br>?<br>?<br>?<br>?<br>?<br>?<br>?<br>?<br>?<br>?<br>?<br>?<br>?<br>?<br>?<br>?<br>?                                                                                                    | D<br>P<br>P<br>A<br>D<br>A<br>D<br>A<br>D<br>A<br>D<br>A<br>D<br>A<br>D<br>A<br>D<br>A<br>A<br>D<br>A<br>A<br>A<br>A<br>A<br>A<br>A<br>A<br>A<br>A<br>A<br>A<br>A                                                                                                    | D<br>D<br>A<br>A<br>D<br>D<br>D<br>D<br>7<br>C<br>D<br>7<br>C<br>D<br>7<br>A<br>7<br>D<br>D<br>D<br>A<br>A                                                                                                    | D<br>A<br>?<br>A<br>D<br>A<br>D<br>A<br>D<br>?<br>D<br>D<br>D<br>D<br>D<br>A<br>?                                                                                                    | D<br>P<br>A<br>A<br>D<br>A<br>D<br>A<br>D<br>A<br>P<br>D<br>A<br>P<br>D<br>A<br>P<br>A<br>P<br>A<br>A<br>P<br>A<br>A<br>P<br>A<br>A<br>P<br>A<br>A<br>P<br>A<br>A<br>A<br>P<br>A<br>A<br>A<br>A<br>A<br>A<br>A<br>A<br>A<br>A<br>A<br>A<br>A                                                                                                    | D A D ? D A D A D D ? P D A A D A A A                                                                                                    | D<br>P<br>D<br>D<br>D<br>D<br>A<br>?<br>D<br>D<br>A<br>?<br>P<br>D<br>D<br>D<br>D<br>D<br>D<br>A<br>A                                                                                                    | D<br>A<br>D<br>A<br>D<br>A<br>D<br>A<br>D<br>A<br>D<br>D<br>D<br>D<br>D<br>D<br>A<br>A<br>D<br>A<br>A<br>A<br>D<br>A<br>A<br>A<br>D<br>A<br>A<br>A<br>D<br>A<br>A<br>A<br>A<br>A<br>A<br>A<br>A<br>A<br>A<br>A<br>A<br>A<br>A<br>A<br>A<br>A<br>A<br>A<br>A                                                                                                    | D 7<br>D D 7<br>A 7 A D 7<br>D A D 7<br>?<br>?                                                                                                    | D<br>D<br>A<br>D<br>D<br>D<br>A<br>A<br>A<br>?<br>?<br>D<br>A<br>A                                                                                                    | D<br>?<br>D<br>D<br>D<br>D<br>A<br>D<br>D<br>C<br>D<br>C<br>C<br>C<br>C<br>C<br>C<br>C<br>C<br>C<br>C<br>C                                                                                                    | A D A D A D A D D A A A                                                                                                    |   |  |
| poring.<br>2. People who like corr<br>3. Working with math puzzle.<br>4. It is easy to get tired<br>5. Studying computer 5<br>5. People who use corr<br>os study about comput<br>7. Learning about corr<br>10. Computers are hor<br>13. Learning about corr<br>14. Using a computer to<br>14. Computers are not<br>15. Studying about corr<br>15. Studying about corr<br>16. It is hun to figure ou<br>17. Computers help por<br>18. Classroom discuss                                                                                                    | puters are often odd.<br>roblems on a computer is<br>of using a computer,<br>clience in high school work<br>puters in their jobs are th<br>ers.<br>puters in their jobs are th<br>ers.<br>puters is something 1 car<br>working,<br>puters is something 1 car<br>working.                                                                                                    | fun, like solving a<br>lid be a good idea.<br>only people who need<br>ters.<br>nd spare time.<br>t a haf hour.<br>do without.                                                                                                    | 1<br>4<br>6<br>7<br>111<br>1<br>6<br>2<br>3<br>1<br>1<br>7                                         | 2<br>3<br>2<br>4<br>2<br>1<br>2<br>2<br>4<br>5<br>5<br>3<br>3<br>4<br>2                                                                                                    | 13<br>9<br>6<br>7<br>3<br>111<br>5<br>111<br>2<br>10<br>3<br>6<br>4<br>9<br>9                                                                                      | D<br>D<br>A<br>?<br>D<br>D<br>?<br>D<br>A<br>?<br>A<br>?<br>A<br>D<br>D<br>D<br>D<br>D                                                                                                    | D<br>P<br>A<br>D<br>A<br>D<br>A<br>D<br>A<br>D<br>A<br>D<br>A<br>D<br>A<br>D<br>A<br>A<br>D<br>A<br>A<br>A<br>A<br>A<br>A<br>A<br>A<br>A<br>A<br>A<br>A<br>A<br>A<br>A<br>A<br>A<br>A<br>A<br>A                                                                                                    | D<br>D<br>A<br>A<br>D<br>D<br>D<br>D<br>7<br>0<br>7<br>7<br>7<br>0<br>7<br>7<br>0<br>0<br>0<br>0<br>0<br>0<br>0<br>0                                                                                                | D<br>A<br>?<br>A<br>D<br>A<br>D<br>A<br>D<br>?<br>D<br>D<br>D<br>D<br>D<br>A                                                                                                    | D<br>P<br>P<br>A<br>D<br>A<br>D<br>A<br>A<br>D<br>A<br>A<br>D<br>A<br>A<br>D<br>A<br>A<br>D<br>A<br>A<br>A<br>D<br>A<br>A<br>A<br>A<br>A<br>A<br>A<br>A<br>A<br>A<br>A<br>A<br>A                                                                                                    | D A D ? D A D A D D ? ? D D A D A D A D                                                                                                    | D<br>P<br>D<br>P<br>D<br>D<br>D<br>A<br>?<br>A<br>?<br>D<br>D<br>D<br>D<br>D<br>D<br>D<br>D<br>D<br>D<br>D<br>D<br>D                                                                                                    | D<br>A<br>D<br>A<br>D<br>A<br>D<br>A<br>D<br>A<br>D<br>D<br>D<br>D<br>D<br>D<br>A<br>A<br>D<br>A<br>A<br>A<br>D<br>A<br>A<br>A<br>D<br>A<br>A<br>A<br>A<br>A<br>A<br>A<br>A<br>A<br>A<br>A<br>A<br>A<br>A<br>A<br>A<br>A<br>A<br>A<br>A                                                                                                    | D<br>?<br>D<br>D<br>D<br>?<br>A<br>?<br>A<br>D<br>?<br>D<br>A<br>D<br>?<br>D<br>A<br>?<br>A<br>D<br>?<br>P                                                                                                    | D<br>D<br>D<br>D<br>D<br>D<br>D<br>A<br>A<br>A<br>A<br>A<br>?<br>?<br>D                                                                                                    | D<br>?<br>D<br>D<br>D<br>D<br>A<br>D<br>D<br>C<br>D<br>?<br>?<br>?<br>?<br>D<br>D<br>?<br>?<br>?<br>?<br>?<br>?<br>?<br>?<br>?<br>?                                                                                                    | A D A D A D A D D D A D D A A                                                                                                    |   |  |
| Dering.<br>2. People who like corr<br>3. Working with math p<br>suzzle.<br>5. Repoint who like corr<br>5. Repoint who use corr<br>5. Studying computer s<br>5. School would be a b<br>3. I energy using a computer<br>13. Learning about comput<br>11. Working on a comp<br>12. Using a computer same bon<br>13. Computers are bon<br>14. Computers are bon<br>15. Studying about tom<br>16. Classroom discuss<br>waste of time.<br>19. Studying about the<br>19. Studying about the                                                                                                    | puters are often odd,<br>orbitems on a computer is<br>of using a computer,<br>icinesin in high school wor,<br>outer in the post are to<br>use in the post are to<br>work of the post of the post<br>are post of the post<br>with the post of the post<br>puters is another to post<br>puters is another to post<br>pute                          | fun, like solving a<br>lid be a good idea.<br>s only people who need<br>ters.<br>Ind spare time.<br>It a haf hour,<br>do without.                                                                                                    | 1<br>4<br>6<br>7<br>11<br>1<br>6<br>2<br>3<br>1<br>1<br>7<br>8                                     | 2<br>3<br>2<br>4<br>2<br>1<br>2<br>2<br>4<br>5<br>5<br>5<br>3<br>4<br>2<br>5<br>5<br>4<br>4<br>4<br>4                                                                            | 13<br>9<br>6<br>7<br>3<br>11<br>5<br>11<br>5<br>11<br>0<br>3<br>6<br>6<br>4<br>9<br>9<br>4<br>9<br>6                                                               | D<br>D<br>D<br>D<br>D<br>D<br>D<br>D<br>D<br>D<br>D<br>C<br>D<br>D<br>D<br>D<br>D<br>D<br>D<br>D                                                                                                    | D<br>P<br>P<br>A<br>D<br>A<br>D<br>D<br>A<br>D<br>D<br>A<br>D<br>D<br>A<br>D<br>D<br>A<br>D<br>D<br>A<br>A<br>D<br>D<br>A<br>A<br>A<br>D<br>D<br>A<br>A<br>A<br>A<br>A<br>A<br>A<br>A<br>A<br>A<br>A<br>A<br>A | D<br>D<br>A<br>A<br>D<br>D<br>D<br>D<br>7<br>0<br>7<br>7<br>7<br>7<br>0<br>0<br>7<br>7<br>7<br>7<br>0<br>0<br>7<br>7<br>7<br>7                                                                                      | D<br>A<br>7<br>A<br>D<br>A<br>D<br>A<br>D<br>A<br>D<br>C<br>D<br>D<br>D<br>D<br>A<br>?<br>?<br>7<br>A<br>D<br>A<br>7<br>7<br>A<br>D<br>A<br>7<br>7<br>A<br>D<br>A<br>7<br>7<br>A<br>D<br>A<br>7<br>7<br>A<br>D<br>7<br>7<br>7<br>7 | D<br>P<br>A<br>P<br>A<br>D<br>A<br>D<br>A<br>P<br>D<br>A<br>?<br>D<br>D<br>A<br>?<br>D<br>A<br>?<br>P<br>P<br>P<br>P<br>P<br>P<br>P<br>P<br>P<br>P<br>P<br>P<br>P                                                                                                    | D A D ? D A D D ? ? D D A A D D A A D A A D A A D A A D A A D A A D A A D A A A D A A A A A A A A A A A A A A A A A A A A                                                                                                    | D<br>P<br>D<br>P<br>D<br>D<br>D<br>D<br>A<br>?<br>D<br>D<br>D<br>D<br>D<br>D<br>A<br>?<br>2<br>D<br>D<br>D<br>D<br>D<br>D<br>D<br>D<br>D<br>D<br>D<br>D<br>D                                                                            | D<br>A<br>D<br>A<br>D<br>A<br>D<br>A<br>D<br>A<br>D<br>D<br>D<br>D<br>A<br>A<br>D<br>D<br>D<br>D                                                                                                    | D 7<br>D D 7<br>A 7<br>A D 7<br>D A D 7<br>?<br>D A D 7<br>?<br>D                                                                                                    | D<br>D<br>D<br>D<br>D<br>D<br>A<br>D<br>D<br>A<br>A<br>C<br>D<br>A<br>A<br>A<br>C<br>C<br>A<br>A<br>A<br>A                                                                                                    | D<br>?<br>D<br>D<br>D<br>D<br>D<br>D<br>C<br>D<br>D<br>C<br>D<br>D<br>C<br>C<br>D<br>D<br>D<br>C<br>C<br>D<br>D<br>D<br>D<br>D<br>D<br>D<br>D<br>D<br>D<br>D<br>D<br>D                                                                                                    | A D A D A D A D D D A A D D D A A D D D A A D D D A A D D D A A D D D A A D D D A A D D D A A D D D A A D D D A A D D D A A D D D A A D D D A A D D D A A D D D A A D D D A A D D D A A D D D A A D D D A A D D D A A D D D A A D D D A A D D D A A D D D A A D D D A A D D D A A D D D A A D D D D A A D D D D A A D D D D A A D D D D A A D D D D A A D D D D A A D D D D A A D D D D A A D D D D A A D D D D A A D D D D A A D D D D A A D D D D A A D D D D A A D D D D A A D D D D A A D D D D A A D D D D D D A A D D D D D A A D D D D D A A D D D D D A A D D D D D A A D D D D D A A D D D D D A A D D D D D A A D D D D D A A D D D D D D D A A D D D D D D D A A D D D D D D D D D D D D D D D D D D D D                                                                                                    |   |  |
| Dering.<br>2. People who like com<br>3. Working with math pic-<br>studies.<br>5. People who use com<br>5. People who use com<br>5. People who use com<br>5. School would be a la<br>1. entry using a computer<br>5. School would be a la<br>1. entry using a compu-<br>1. Computers are bon<br>1. Computers are bon<br>1. Computers are bon<br>1. School would be a la<br>3. School would be a la<br>3. School would be a la<br>3. School would be a la<br>3. School would be a la<br>3. School would be a la<br>3. School would be a la<br>3. School would be a la<br>5. School would be a la<br>5. School woul | puters are often odd.<br>roblems on a computer is<br>of using a computer.<br>I clines in high school wo,<br>puters in their jobs are the<br>res.<br>Jobs of the school wo,<br>their pales without compu-<br>tation a good way to spo-<br>use of the school school school<br>puters is availed of the<br>puters is availed of the<br>puters is availed of the<br>thew computers also<br>puters to availed of the<br>thew computers and<br>puters is availed of the<br>thew computers and<br>puters is availed of the<br>thew computers and<br>puters is a school the use of com-<br>history of computers.                                                                                                    | fun, like solving a<br>lid be a good idea.<br>sonly people who need<br>ters.<br>It a haf hour,<br>do without.<br>puters in society are a<br>pring.                                                                                                    | 1<br>4<br>6<br>7<br>11<br>1<br>6<br>2<br>3<br>1<br>1<br>7<br>8<br>2<br>8                           | 2<br>3<br>2<br>4<br>4<br>2<br>1<br>2<br>2<br>4<br>5<br>5<br>5<br>3<br>4<br>4<br>2<br>5<br>4<br>4<br>4<br>1                                                                       | 13<br>9<br>6<br>7<br>3<br>11<br>11<br>2<br>0<br>3<br>6<br>4<br>9<br>9<br>9<br>4<br>                                                                                | D<br>D<br>D<br>D<br>D<br>D<br>D<br>D<br>D<br>D<br>A<br>7<br>D<br>D<br>A<br>7<br>D<br>D<br>D<br>7<br>D<br>D<br>D<br>D                                                                                                    | D<br>P<br>P<br>A<br>D<br>A<br>D<br>A<br>A<br>D<br>A<br>A<br>D<br>A<br>A<br>A<br>A<br>A<br>A<br>A<br>A<br>A<br>A<br>A<br>A<br>A                                                                                                    | D<br>D<br>A<br>A<br>D<br>D<br>D<br>7<br>D<br>7<br>A<br>7<br>D<br>7<br>A<br>7<br>D<br>D<br>4<br>7<br>7<br>D<br>7<br>2<br>0<br>7<br>7<br>0<br>7<br>0<br>7<br>7<br>0<br>7<br>7<br>0<br>7<br>7<br>0<br>7<br>7<br>7<br>7 | D A ? A D A D A D D D D A ? D D D A ? D 7 A                                                                                                    | D<br>?<br>D<br>A<br>?<br>A<br>D<br>A<br>D<br>A<br>?<br>?<br>D<br>D<br>A<br>?<br>?<br>D<br>D<br>A<br>?<br>?<br>?<br>?                                                                                                    | D<br>A<br>D<br>?<br>D<br>A<br>D<br>A<br>D<br>D<br>?<br>C<br>A<br>D<br>A<br>D<br>D<br>?<br>C<br>A<br>A<br>D<br>A<br>A<br>A<br>D<br>A<br>A<br>A<br>A<br>A<br>A<br>A<br>A<br>A<br>A<br>A<br>A                                                                                                    | D<br>P<br>D<br>P<br>D<br>D<br>A<br>?<br>D<br>D<br>D<br>D<br>D<br>D<br>D<br>D<br>A<br>?<br>?<br>D<br>D<br>D<br>D<br>D                                                                                                    | D<br>A<br>D<br>A<br>D<br>A<br>D<br>A<br>D<br>A<br>D<br>D<br>D<br>D<br>A<br>A<br>D<br>D<br>A<br>A<br>D<br>A<br>D<br>A<br>D<br>A<br>D<br>A<br>D<br>A<br>D<br>A<br>D<br>A<br>D<br>A<br>D<br>A<br>D<br>A<br>D<br>A<br>D<br>A<br>D<br>A<br>D<br>A<br>D<br>A<br>D<br>D<br>A<br>D<br>D<br>A<br>D<br>D<br>A<br>D<br>D<br>D<br>D<br>D<br>D<br>D<br>D<br>D<br>D<br>D<br>D<br>D<br>D<br>D<br>D<br>D<br>D<br>D<br>D                                                                                                    | D 7<br>D D 7<br>A 7<br>A D 7<br>D A D 7<br>?<br>D A D 7<br>?<br>D 7                                                                                                    | D<br>D<br>D<br>D<br>D<br>A<br>D<br>D<br>A<br>A<br>D<br>A<br>A<br>A<br>D<br>A<br>A<br>D<br>A<br>A<br>D<br>A<br>A<br>D<br>A<br>A<br>D<br>D<br>A<br>A<br>D<br>D<br>D<br>A<br>A<br>D<br>D<br>D<br>A<br>D<br>D<br>D<br>D<br>A<br>D<br>D<br>D<br>D<br>D<br>D<br>D<br>D<br>D<br>D<br>D<br>D<br>D<br>D<br>D<br>D<br>D<br>D<br>D<br>D                                                                       | D<br>?<br>D<br>D<br>D<br>D<br>D<br>D<br>D<br>D<br>D<br>C<br>D<br>D<br>D<br>D<br>D<br>D<br>D<br>D<br>D<br>A<br>D<br>D<br>D<br>A<br>D<br>D<br>A<br>D<br>A<br>D<br>A<br>D<br>D<br>A<br>D<br>D<br>A<br>D<br>A<br>A<br>D<br>D<br>D<br>D<br>A<br>A<br>A<br>A<br>A<br>A<br>A<br>A<br>A<br>A<br>A<br>A<br>A | A D A D A D A D D A A D D A A D A D A A D A A D A A D A A D A A A A A A A A A A A A A A A A A A A A                                                                                                    |   |  |
| poring.<br>2. People who like corn<br>3. Working with math p<br>zuzzle.<br>5. Bobyle grouputer s<br>5. Bobyle who use corn<br>5. Bobyle who use corn<br>5. Bobyle who use corn<br>5. Shody who use and<br>5. Shody who use and<br>5. Shody who use and<br>1. Working on a corn<br>1. Working on a corn<br>1. Working on a corn<br>1. Working on a corn<br>1. Working on a corn<br>1. Working about too<br>1. Shody na about too<br>1. Bo Into figure ou<br>1. Bo Into figure ou<br>1. Shodying about too<br>1. Charming about the<br>1. Reaming about the<br>2. Learning about the<br>2. Reading about the<br>2. Reading about the<br>2. Reading about the<br>3. Learning about the<br>3. Learning about the<br>3. Reading and Talking about the<br>3. Reading about the<br>3. Reading about the<br>3. Reading about the<br>3. Reading about the<br>3. Reading about the<br>3. Reading about the<br>3. Reading about the<br>3. Reading about the<br>3. Reading about the<br>3. Reading about the solution about the solution about the<br>3. Reading about the solution about the solution about the s                                                                                       | puters are often odd.<br>crobilems on a computer is<br>of using a computer.<br>I computer is the shoel wow<br>dense in the shoel wow<br>users in interesting.<br>tuters in a shoel wow<br>users in the shoel wow<br>tuter.<br>I computer is a spood way to ape<br>accomes bord way to ape<br>accomes bord way to ape<br>accomes bord way to ape<br>accomes bord way to ape<br>accomes bord way to ape<br>accomes bord way to ape<br>accomes bord way to ape<br>accomes to a shoel to accompation<br>in the swort of the shoel<br>accomes and the swort of the<br>accompation is a vaste of time<br>haldry of computers is a<br>brack of computers in a<br>pace of computers in a<br>pace of computers in a<br>pace of computers in a shoel to accompation<br>a bout how computers in a<br>accommendation of the second of the<br>shoel of the second of the second of the<br>second of the second of the<br>second of the second of the second of the<br>second of the second of the<br>second of the second of the<br>second of the second of the second of the<br>second of the second of the<br>second of the second of the<br>second of the second of the second of the<br>second of the second of the<br>second of the second of the second of the<br>second of the second of the<br>second of the second of the<br>second of the second of the<br>second of the second of the<br>second of the second of the<br>second of the second of the<br>second of the second of the<br>second of the second of the<br>second of the second of the second of the<br>second of the second of the<br>second of the second of the<br>second of the second of the<br>second of the second of the<br>second of the second of the<br>second of the second of the<br>second of the second of the<br>second of the second of the<br>second of the second of the<br>second of the second of the<br>second of the second of the<br>second of the second of the second of the<br>second of the second of the second of the<br>second of the second of the second of the<br>second of the second of the second of the second of the<br>second of the second of the second of the second of the<br>second of the second of the second of the second of the second of the<br>secon                                                                                                    | fur, like solving a<br>lid be a good idea.<br>only people who need<br>ters.<br>I a half hour.<br>do without.<br>do without.<br>puters in society are a<br>wing.<br>is in interesting.<br>ght be used in the                                                                                                    | 1<br>4<br>6<br>7<br>7<br>11<br>1<br>6<br>2<br>3<br>1<br>1<br>7<br>8<br>2<br>8<br>1                 | 2<br>3<br>4<br>2<br>1<br>2<br>2<br>4<br>4<br>5<br>5<br>5<br>4<br>4<br>4<br>4<br>1<br>3                                                                                           | 13<br>9<br>6<br>7<br>3<br>111<br>5<br>111<br>5<br>111<br>5<br>111<br>2<br>100<br>3<br>6<br>4<br>9<br>9<br>9<br>4<br>4<br>9<br>9<br>9<br>6<br>4<br>4<br>9<br>9<br>9 | D<br>D<br>A<br>?<br>D<br>D<br>A<br>?<br>D<br>A<br>?<br>A<br>A<br>?<br>A<br>D<br>D<br>?<br>D<br>D<br>?<br>D<br>D<br>?<br>?<br>D<br>D<br>?<br>?<br>D<br>D<br>?<br>?<br>D<br>D<br>?<br>?<br>D<br>D<br>?<br>?<br>D<br>D<br>?<br>?<br>D<br>D<br>?<br>?<br>D<br>D<br>D<br>?<br>?<br>?<br>D<br>D<br>D<br>?<br>?<br>?<br>?<br>?<br>]<br>]<br>]<br>]                                                                                                    | D<br>P<br>P<br>A<br>D<br>A<br>D<br>A<br>D<br>A<br>D<br>A<br>D<br>A<br>A<br>A<br>A<br>A<br>A<br>A<br>A<br>A<br>A<br>A<br>A<br>A                                                                                                    | D<br>D<br>A<br>A<br>D<br>D<br>D<br>C<br>D<br>C<br>C<br>C<br>C<br>C<br>C<br>C<br>C<br>C<br>C<br>C                                                                                                    | D<br>A<br>P<br>A<br>D<br>A<br>D<br>A<br>D<br>A<br>D<br>C<br>D<br>D<br>D<br>D<br>A<br>?<br>C<br>D<br>D<br>C<br>A<br>C<br>C<br>C<br>C<br>C<br>C<br>C<br>C<br>C<br>C<br>C<br>C<br>C<br>C<br>C                                         | D<br>P<br>A<br>P<br>A<br>D<br>A<br>D<br>A<br>P<br>D<br>A<br>P<br>D<br>A<br>P<br>D<br>A<br>P<br>D<br>A<br>P<br>D<br>A<br>P<br>D<br>A<br>P<br>D<br>A<br>P<br>D<br>A<br>P<br>D<br>A<br>P<br>D<br>A<br>P<br>D<br>A<br>P<br>D<br>A<br>P<br>D<br>A<br>D<br>A<br>P<br>D<br>A<br>P<br>D<br>A<br>A<br>P<br>A<br>P<br>A<br>A<br>P<br>A<br>A<br>A<br>P<br>A<br>A<br>A<br>A<br>A<br>A<br>A<br>A<br>A<br>A<br>A<br>A<br>A                                                                                                    | D A D?D A D A D D?? D D A A D A A D                                                                                                    | D<br>?<br>D<br>P<br>D<br>D<br>D<br>A<br>?<br>D<br>D<br>D<br>D<br>D<br>D<br>D<br>D<br>D<br>D<br>C<br>C<br>C<br>C<br>C<br>C<br>C<br>C<br>C<br>C<br>C<br>C<br>C                                                                            | D<br>A<br>D<br>A<br>D<br>A<br>D<br>A<br>D<br>D<br>D<br>D<br>D<br>C<br>A<br>A<br>D<br>D<br>C<br>A<br>D<br>C<br>A<br>D<br>A<br>D                                                                                                    | D 7<br>D D 7<br>A 7<br>A 0<br>7<br>D A D 7<br>7<br>D A D 7<br>7<br>D 7<br>D 7<br>D 7<br>D 7<br>D 7<br>D 7<br>D 0<br>7<br>D 0<br>7<br>D 0<br>7<br>D 0<br>7<br>7<br>D 0<br>7<br>7<br>0<br>0<br>7<br>7<br>7<br>0<br>0<br>7<br>7<br>7<br>7<br>0<br>0<br>7<br>7<br>7<br>0<br>0<br>7<br>7<br>9<br>0<br>0<br>7<br>7<br>9<br>0<br>0<br>7<br>7<br>9<br>0<br>0<br>7<br>7<br>9<br>0<br>0<br>7<br>7<br>7<br>7 | D<br>D<br>D<br>D<br>D<br>D<br>A<br>D<br>D<br>A<br>A<br>C<br>D<br>A<br>A<br>C<br>D<br>A<br>A<br>D<br>C<br>A<br>A<br>C<br>C<br>C<br>C                                                                                                    | D<br>?<br>D<br>D<br>D<br>D<br>D<br>D<br>D<br>D<br>D<br>D<br>D<br>D<br>D                                                                                                    | A D A D A D D A A D D A A D D A A D D A A D D A A D D A A D A D A D A D A A D A D A A D A A A D A A A D A A A D A A A D A A A D A A A D A A A A A A A A A A A A A A A A A A A A |   |  |
| poring.<br>2. People who like corr<br>3. Working with math pri-<br>2. Working with math pri-<br>2. People who use corr<br>5. People who use corr<br>1. People who use corr<br>1. People who use corr<br>1. School who who is a corr<br>1. Using a computer<br>1. Using a computer<br>1. Using a computer<br>1. School and about corr<br>1. School and about corr<br>1. Computers who pri-<br>1. Computers who pri-<br>1. Computers who pri-<br>1. Computers who pri-<br>1. Raading and talking<br>Using School Mathieses and the<br>2. Learning about the<br>2. Learning about the<br>2. Learning about the<br>2. Learning about the<br>2. Learning about the<br>3. School Mathieses and the<br>3. School Mathieses and the<br>3. Sc                 | puters are often odd. It is<br>cholemen on a computer is<br>cleance in high school way.<br>Cleance in high school way<br>budges in their jobs are the<br>school way to age<br>users in interesting.<br>Letter jake without compare<br>their is a good way to age<br>common school after about<br>their is a good way to age<br>common school and<br>school way to age<br>school way to age<br>school way to age<br>school way to age<br>a school way to age<br>a school way to                                                                            | fun, like solving a<br>kid be a good lease<br>ters.<br>Ind sparse time.<br>It a haf hour.<br>do without.<br>puters in society are a<br>oring.<br>In instreasting.                                                                                                    | 1<br>4<br>6<br>7<br>11<br>1<br>6<br>2<br>3<br>3<br>1<br>7<br>8<br>2<br>8<br>1<br>7                 | 2<br>3<br>2<br>4<br>2<br>1<br>2<br>2<br>4<br>5<br>5<br>3<br>3<br>4<br>4<br>4<br>1<br>3<br>4<br>4                                                                                 | 13<br>9<br>6<br>7<br>3<br>11<br>5<br>11<br>5<br>11<br>2<br>10<br>3<br>6<br>4<br>9<br>9<br>4<br>9<br>9<br>4<br>9<br>9<br>4<br>9<br>9<br>6<br>4<br>9<br>9            | D<br>D<br>A<br>?<br>D<br>D<br>7<br>D<br>A<br>?<br>0<br>D<br>7<br>D<br>A<br>?<br>7<br>D<br>D<br>7<br>D<br>D<br>7<br>D<br>D<br>7<br>0<br>D<br>7<br>0<br>D<br>7<br>0<br>0<br>7<br>7<br>0<br>0<br>0<br>7<br>7<br>0<br>0<br>0<br>7<br>7<br>0<br>0<br>0<br>0                                                                                                    | D<br>P<br>A<br>D<br>A<br>D<br>A<br>D<br>A<br>D<br>A<br>D<br>A<br>D<br>A<br>D<br>A<br>D<br>A<br>A<br>A<br>A<br>A<br>A<br>A<br>A<br>A<br>A<br>A<br>A<br>A                                                                                                    | D<br>D<br>A<br>A<br>D<br>D<br>D<br>C<br>D<br>7<br>C<br>D<br>C<br>C<br>C<br>C<br>C<br>C<br>C<br>C<br>C<br>C<br>C<br>C                                                                                                | D A ? A D A D A D D D D A ? D P A P A D A P A P A P A P A P A P A P                                                                                                    | D<br>P<br>A<br>P<br>A<br>D<br>A<br>D<br>A<br>D<br>A<br>P<br>D<br>A<br>P<br>D<br>A<br>P<br>A<br>P<br>A<br>D<br>A<br>P<br>A<br>P<br>A<br>P<br>A<br>P<br>A<br>P<br>A<br>P<br>A<br>P<br>A<br>P<br>A<br>P<br>A<br>P<br>A<br>P<br>A<br>P<br>A<br>P<br>A<br>P<br>A<br>P<br>A<br>P<br>A<br>A<br>P<br>A<br>P<br>A<br>A<br>P<br>A<br>A<br>P<br>A<br>A<br>P<br>A<br>A<br>A<br>A<br>A<br>A<br>A<br>A<br>A<br>A<br>A<br>A<br>A                                                                                                    | D A D A D A D D ? ? D D A A D A A D ?                                                                                                    | D<br>?<br>D<br>?<br>D<br>D<br>D<br>D<br>D<br>D<br>D<br>D<br>D<br>D<br>D<br>D<br>D                                                                                                    | D<br>A<br>D<br>A<br>D<br>A<br>D<br>A<br>D<br>D<br>D<br>A<br>A<br>D<br>D<br>D<br>D<br>A<br>A<br>D<br>A<br>D<br>A<br>A<br>D<br>A<br>A<br>D<br>A<br>A<br>D<br>A<br>A<br>D<br>A<br>A<br>D<br>A<br>A<br>D<br>A<br>A<br>D<br>A<br>A<br>D<br>A<br>A<br>D<br>A<br>A<br>D<br>A<br>A<br>D<br>A<br>A<br>D<br>D<br>A<br>A<br>D<br>D<br>A<br>A<br>D<br>D<br>A<br>A<br>D<br>D<br>A<br>A<br>D<br>D<br>A<br>A<br>D<br>D<br>A<br>A<br>D<br>D<br>A<br>A<br>D<br>D<br>A<br>A<br>D<br>D<br>A<br>A<br>A<br>D<br>D<br>A<br>A<br>A<br>D<br>D<br>A<br>A<br>A<br>D<br>A<br>A<br>A<br>D<br>A<br>A<br>A<br>D<br>A<br>A<br>A<br>D<br>A<br>A<br>A<br>D<br>A<br>A<br>A<br>D<br>A<br>A<br>A<br>D<br>A<br>A<br>A<br>D<br>A<br>A<br>A<br>D<br>A<br>A<br>A<br>A<br>A<br>A<br>A<br>A<br>A<br>A<br>A<br>A<br>A<br>A<br>A<br>A<br>A<br>A<br>A<br>A | D<br>?<br>D<br>D<br>?<br>A<br>?<br>A<br>D<br>?<br>D<br>A<br>D<br>?<br>?<br>D<br>A<br>D<br>?<br>?<br>D<br>A<br>A<br>A<br>D<br>?<br>?<br>?                                                                                                    | D<br>D<br>D<br>D<br>D<br>D<br>D<br>D<br>D<br>D<br>A<br>D<br>D<br>A<br>D<br>D<br>A<br>D<br>D<br>A<br>D<br>D<br>A<br>D<br>D<br>A<br>D<br>D<br>D<br>D<br>D<br>D<br>D<br>D<br>D<br>D<br>D<br>D<br>D<br>D<br>D<br>D<br>D<br>D<br>D<br>D                                                                                                    | D<br>?<br>D<br>D<br>D<br>D<br>D<br>D<br>D<br>D<br>D<br>D<br>D<br>D<br>D                                                                                                    | A D A D A D A D D A A D A D A A D A A D A A D A A D A A A A A A A A A A A A A A A A A A A A                                                                                                    |   |  |
| poring.<br>2. Vecking with math p.<br>2. People who like corn<br>3. Working with math p.<br>2. Budying computer is<br>5. Budying computer is<br>5. Budying acomputer<br>10. Computers are bord<br>11. Working on a comp<br>12. Using a computer<br>13. Learning about for<br>15. Studying about corn<br>15. Studying about corn<br>15. Studying about corn<br>15. Studying about corn<br>15. Classroom discuss<br>waste of time.<br>19. Studying about the<br>20. Learning about the<br>20. Lange about the<br>20. Studying about the<br>20. Lange about the<br>20. Studying about the<br>20. Lange about the<br>20. Lange about the<br>20. Lange about the<br>20. Lange about the<br>20. Lange about the<br>20. Lange about the<br>20. Lange about the<br>20. Lange about the program                                                                                                    | puters are often odd:<br>toobiens on a computer on<br>claimor a nonputer.<br>claimor in high school way<br>be approximately a set of the<br>part of the set of the set of the<br>part of the set of the set of the<br>part of the set of the<br>part of the set of the<br>set of the set of the<br>part of the set of the<br>part of the set of the<br>the set of the set of the<br>the set of the set of the<br>part of the set of the<br>set of the set of the<br>set of the set of the<br>set of the set of the<br>the set of the set of the<br>set of the set of the<br>set of the<br>set of the set of the<br>set of the<br>set of the<br>set of the set of the<br>set of the<br>set of the<br>set of the set of the<br>set of the<br>set of the set of the<br>set of the<br>set of the set of the<br>set of the<br>set of the set of the<br>set of the<br>set of the set of the<br>set of the set of the<br>set of the set of the<br>set of the set of the<br>set of the set of the<br>set of the set of the<br>set of the set of the<br>set of the set of the<br>set of the set of the<br>set of the set of the<br>set of the set of the set of the<br>set of the set of the set of the<br>set of the set of the set of the<br>set of the set of the set of the<br>set of the set of the set of the set of the<br>set of the set of the set of the set of the set of the set of the set of the set of the set of the set of the set of the set of the set of the set of the set of the set of the set of the set of the set of the set of the set of the set of the set of the                                                                                                     | fun, like solving a<br>kid be a good idea.<br>a only people who need<br>ters.<br>Ind spare time.<br>It a half hour.<br>do without.<br>The society are a<br>pring.<br>It is interesting.<br>If the used in the<br>It is in interesting.                                                                                                    | 1<br>4<br>6<br>7<br>7<br>11<br>1<br>6<br>2<br>3<br>1<br>1<br>7<br>8<br>2<br>8<br>1<br>7<br>5       | 2<br>3<br>2<br>4<br>2<br>1<br>2<br>2<br>4<br>5<br>5<br>5<br>5<br>5<br>4<br>4<br>2<br>5<br>4<br>4<br>2<br>5<br>4<br>4<br>1<br>1<br>3<br>3<br>4<br>4<br>2<br>5<br>4<br>4<br>3<br>3 | 13<br>9<br>6<br>7<br>3<br>111<br>5<br>11<br>2<br>100<br>3<br>6<br>4<br>9<br>9<br>9<br>4<br>4<br>9<br>9<br>6<br>4<br>4<br>9<br>9<br>2<br>5                          | D<br>D<br>A<br>?<br>D<br>D<br>?<br>D<br>A<br>A<br>?<br>A<br>A<br>D<br>D<br>?<br>D<br>D<br>D<br>?<br>?<br>D<br>D<br>?<br>?<br>D<br>D<br>?<br>?<br>D<br>D<br>?<br>?<br>?<br>D<br>D<br>?<br>?<br>?<br>D<br>D<br>?<br>?<br>?<br>?<br>?<br>?<br>D<br>D<br>?<br>?<br>?<br>D<br>D<br>?<br>?<br>?<br>?<br>?<br>?<br>?<br>?<br>?<br>?<br>?<br>]<br>]<br>]<br>?<br>?<br>]<br>]<br>]<br>?<br>?<br>]<br>]<br>]<br>]<br>]<br>]<br>]<br>]<br>]<br>]<br>]<br>]<br>]<br>]<br>]<br>]<br>]<br>]<br>]<br>]                                                                                                    | D<br>P<br>A<br>D<br>A<br>D<br>A<br>A<br>D<br>A<br>A<br>D<br>A<br>A<br>D<br>A<br>A<br>A<br>A<br>D<br>A<br>A<br>A<br>A<br>A<br>A<br>A<br>A<br>A<br>A<br>A<br>A<br>A                                                                                                | D<br>D<br>A<br>A<br>A<br>D<br>D<br>D<br>7<br>7<br>A<br>7<br>D<br>0<br>7<br>7<br>A<br>7<br>0<br>7<br>7<br>7<br>7<br>7<br>7<br>8                                                                                      | D A ? A D A D A D D D D A ? D D D A ? D A ? A D A ? D A ? D A ? D A ? D A ? D A ? D A ?                                                                                                    | D<br>A<br>7<br>A<br>D<br>A<br>D<br>A<br>D<br>A<br>D<br>A<br>P<br>A<br>D<br>A<br>P<br>A<br>D<br>A<br>P<br>A<br>D<br>A<br>P<br>A<br>D<br>A<br>P<br>A<br>D<br>A<br>P<br>A<br>D<br>A<br>P<br>A<br>D<br>A<br>P<br>A<br>P<br>A<br>D<br>A<br>D<br>A<br>D<br>A<br>D<br>A<br>D<br>A<br>D<br>A<br>D<br>A<br>D<br>A<br>D<br>A<br>D<br>A<br>D<br>A<br>D<br>A<br>D<br>A<br>D<br>A<br>D<br>A<br>D<br>A<br>D<br>A<br>D<br>A<br>D<br>A<br>D<br>A<br>P<br>D<br>A<br>D<br>A<br>A<br>D<br>A<br>D<br>A<br>A | D A D A D A D D ? ? D D A A D A A D ? D                                                                                                    | D<br>P<br>P<br>D<br>D<br>D<br>D<br>A<br>A<br>?<br>D<br>D<br>D<br>D<br>A<br>A<br>?<br>D<br>D<br>D<br>C<br>A<br>A<br>?<br>C<br>D<br>D<br>A<br>A<br>?<br>C<br>C<br>A<br>A<br>?<br>C<br>C<br>C<br>C<br>C<br>C<br>C<br>C<br>C<br>C<br>C<br>C | D<br>A<br>D<br>A<br>D<br>A<br>D<br>A<br>D<br>A<br>D<br>D<br>D<br>D<br>D<br>A<br>A<br>D<br>A<br>D                                                                                                    | D ?<br>D D ?<br>A ? A D ?<br>D A D ?<br>? D A D ?<br>? D A ?<br>D A ?                                                                                                    | D<br>D<br>D<br>D<br>D<br>D<br>D<br>D<br>D<br>D<br>D<br>D<br>D<br>D<br>D<br>D<br>D<br>D<br>D                                                                                                    | D<br>P<br>P<br>D<br>D<br>D<br>D<br>D<br>C<br>D<br>D<br>P<br>C<br>D<br>D<br>P<br>C<br>C<br>D<br>D<br>C<br>C<br>C<br>C                                                                                                    | A D A D A D A D D D A A D D A D A D A D                                                                                                    |   |  |
| Dening.<br>2. Wooking with math p.<br>2. People who like com<br>3. Wooking with math p.<br>4. Bearys to pet fitted<br>5. Blackying computer is<br>5. Blackying computer is<br>9. School would be at bin<br>9. School would be at bin<br>1. Working on a comp<br>11. Working on a comp<br>11. Working on a comp<br>11. Working and the school working a<br>12. Using a computer is<br>13. Learning about too<br>14. Computers are not<br>15. Studying about the<br>16. Staff and forgure our<br>10. Learning about the<br>10. Learning about the<br>11. Rest and about the<br>11. Rest and about the<br>12. Learning about the<br>3. Learning about the<br>3. Learning about the<br>3. Learning about the<br>3. Learning about the<br>3. Learning about the                                                                                                    | puters are often odd. It is to<br>robbiens on a computer is<br>or using a consumer.<br>calands in high actool was<br>observed in the second of<br>and the second of the<br>rest<br>users in the second of<br>and the second of<br>the second of the<br>second of the<br>seco | fun, like sohing a<br>id be a pool idea.<br>id be a pool idea.<br>ters.<br>Ind spare time.<br>ta halt hour,<br>do without.<br>puters in society are a<br>pring.<br>in interesting.<br>gin to sued in the<br>is interesting.<br>j i can do without.                                                                                        | 1<br>4<br>6<br>7<br>7<br>111<br>1<br>6<br>2<br>3<br>1<br>1<br>7<br>8<br>2<br>8<br>1<br>7<br>5<br>5 | 2<br>3<br>2<br>4<br>2<br>1<br>1<br>2<br>4<br>4<br>5<br>5<br>3<br>4<br>4<br>2<br>5<br>4<br>4<br>4<br>1<br>3<br>3<br>4<br>4<br>3<br>4                                              | 13<br>9<br>6<br>7<br>3<br>3<br>111<br>2<br>101<br>3<br>6<br>4<br>9<br>9<br>9<br>4<br>4<br>9<br>9<br>4<br>4<br>9<br>2<br>5<br>4                                     | D<br>D<br>A<br>?<br>D<br>D<br>?<br>D<br>A<br>?<br>D<br>A<br>?<br>D<br>D<br>?<br>D<br>D<br>?<br>D<br>D<br>?<br>D<br>D<br>?<br>?<br>D<br>D<br>?<br>?<br>?<br>A<br>?<br>D<br>D<br>?<br>?<br>?<br>A<br>?<br>?<br>A<br>?<br>?<br>A<br>?<br>D<br>D<br>?<br>?<br>A<br>?<br>?<br>A<br>?<br>D<br>D<br>?<br>?<br>A<br>?<br>D<br>D<br>?<br>?<br>A<br>?<br>D<br>D<br>?<br>?<br>?<br>A<br>?<br>D<br>D<br>?<br>?<br>?<br>A<br>D<br>D<br>?<br>?<br>?<br>A<br>D<br>D<br>?<br>?<br>?<br>A<br>D<br>D<br>?<br>?<br>?<br>A<br>D<br>D<br>?<br>?<br>?<br>A<br>D<br>D<br>?<br>?<br>?<br>A<br>D<br>D<br>?<br>?<br>?<br>A<br>D<br>D<br>?<br>?<br>?<br>A<br>D<br>D<br>?<br>?<br>?<br>A<br>D<br>D<br>?<br>?<br>?<br>A<br>D<br>D<br>?<br>?<br>?<br>A<br>D<br>D<br>?<br>?<br>?<br>A<br>D<br>D<br>?<br>?<br>?<br>A<br>A<br>D<br>D<br>?<br>?<br>?<br>A<br>A<br>D<br>D<br>?<br>?<br>?<br>A<br>A<br>D<br>D<br>?<br>?<br>?<br>A<br>A<br>D<br>D<br>?<br>?<br>?<br>A<br>A<br>D<br>D<br>?<br>?<br>?<br>A<br>A<br>A<br>A<br>A<br>A<br>A<br>A<br>A<br>A<br>A<br>A<br>A | D<br>A<br>D<br>A<br>A<br>D<br>A<br>A<br>D<br>A<br>A<br>D<br>A<br>A<br>D<br>A<br>A<br>A<br>A<br>A<br>A<br>A<br>A<br>A<br>A<br>A<br>A<br>A                                                                                                    | D<br>D<br>A<br>A<br>D<br>D<br>D<br>C<br>D<br>7<br>C<br>D<br>7<br>A<br>7<br>C<br>D<br>7<br>A<br>7<br>7<br>C<br>7<br>7<br>7<br>A<br>7<br>7<br>7<br>7<br>7<br>7<br>7<br>7<br>7                                         | D A ? A D A D? D D D D A ? D A ? ? A D A ? ?                                                                                                    | D<br>P<br>A<br>P<br>A<br>D<br>A<br>D<br>A<br>P<br>A<br>D<br>A<br>P<br>A<br>D<br>A<br>P<br>A<br>D<br>A<br>P<br>A<br>D<br>A<br>P<br>A<br>D<br>A<br>P<br>A<br>D<br>A<br>P<br>A<br>P<br>A<br>D<br>A<br>P<br>A<br>P<br>A<br>D<br>A<br>P<br>A<br>D<br>A<br>P<br>A<br>P<br>A<br>D<br>A<br>A<br>P<br>A<br>D<br>A<br>A<br>P<br>A<br>D<br>A<br>A<br>P<br>A<br>D<br>A<br>A<br>P<br>A<br>D<br>A<br>A<br>P<br>A<br>A<br>D<br>A<br>A<br>P<br>A<br>D<br>A<br>A<br>P<br>A<br>A<br>D<br>A<br>A<br>P<br>A<br>A<br>A<br>A<br>A<br>A<br>A<br>A<br>A<br>A<br>A<br>A<br>A                                                                                                    | D A D? D A D A D D?? D D A A D A D D?? D A A A D A A D A A D A A A D A A A A D A A A A D A A A A D A A A A D A A A A D A A A A A D A A A A A A A A A A A A A A A A A A A A | D<br>?<br>D<br>P<br>D<br>D<br>D<br>D<br>D<br>D<br>D<br>D<br>D<br>D<br>D<br>D<br>D                                                                                                    | D A D A D A D A D D D D A A D D A C D A C D A C D A C D A C D A C D A C C A C C C A C C C A C C C A C C C A C C C A C C C A C C C A C C C A C C C A C C C A C C C A C C C A C C C A C C C A C C C A C C C A C C C A C C C A C C C A C C C A C C C A C C C A C C C A C C C A C C C A C C C A C C C A C C C A C C C A C C C A C C C A C C C C A C C C C C A C C C C C C C C C C C C C C C C C C C C                                                                                                    | D ?<br>D D ?<br>A ? A D ?<br>D A D ?<br>?<br>D A ??<br>?<br>D A ??                                                                                                    | D<br>D<br>D<br>D<br>D<br>A<br>D<br>D<br>A<br>D<br>D<br>A<br>A<br>D<br>D<br>A<br>A<br>D<br>D<br>A<br>A<br>D<br>D<br>A<br>A<br>D<br>D<br>A<br>A<br>D<br>D<br>A<br>A<br>D<br>D<br>A<br>A<br>D<br>D<br>A<br>D<br>D<br>A<br>D<br>D<br>A<br>D<br>D<br>A<br>D<br>D<br>D<br>A<br>D<br>D<br>D<br>D<br>A<br>D<br>D<br>D<br>D<br>D<br>D<br>D<br>D<br>D<br>D<br>D<br>D<br>D<br>D<br>D<br>D<br>D<br>D<br>D<br>D | D<br>?<br>D<br>D<br>D<br>D<br>D<br>D<br>D<br>D<br>D<br>D<br>D<br>D<br>D                                                                                                    | A D A D A D A D D D A A D A D A D A D A                                                                                                    |   |  |
| contra,<br>Denge who like corr<br>Working with mark place.<br>It is easy with mark place.<br>Buddy and place buddy and place buddy<br>buddy and place buddy and place buddy and<br>buddy about compute<br>to any place buddy and place buddy and<br>Buddy about compute<br>10. Computer are buddy and<br>10. Computer are buddy and<br>10. C                     | puters are often odd:<br>toobiens on a computer on<br>a computer on a computer<br>cience in high school way<br>puters in they icity bas are than<br>a set of the school of the school<br>puters is a solution of the school<br>school of the school of the school<br>puters is average of the school<br>puters is average of the school<br>puters is average of the school<br>puters is average of the school<br>puters is average of the school<br>puters is average of the school<br>puters is average of the school<br>puters is average of the school<br>they of computers is a back the use of computers<br>about here computers is about the school<br>development of computers<br>about here computers is about the school<br>development of computers<br>about here computers is about the<br>school about the school about the<br>development of computers<br>about here computers is about the<br>school about the school about the<br>development of computers<br>about the school about the school about<br>development of computers<br>about the school about the school about<br>development of computers<br>about the school about the<br>school about the school about the<br>development of computers<br>about the school about the<br>school about the school about the<br>school about the school about the<br>school about the school about the<br>school about the school about the<br>school about the school about the<br>school about the school about the<br>school about the<br>school about t                                                                                                    | fun, like schring a<br>lid be a good leas.<br>Id be a good leas.<br>Id be a good leas.<br>Id be a good leas.<br>Id be a good leas.<br>Id a be a for a good lease<br>and a be a be a good lease<br>download.<br>If a be a be a be a be<br>wright<br>to a lease a be a be<br>a le interesting.<br>If can do whithout.<br>I can do whithout. | 1<br>4<br>6<br>7<br>7<br>11<br>1<br>6<br>2<br>3<br>1<br>1<br>7<br>8<br>2<br>8<br>1<br>7<br>5       | 2<br>3<br>2<br>4<br>2<br>1<br>2<br>2<br>4<br>5<br>5<br>5<br>5<br>5<br>4<br>4<br>2<br>5<br>4<br>4<br>2<br>5<br>4<br>4<br>1<br>1<br>3<br>3<br>4<br>4<br>2<br>5<br>4<br>4<br>3<br>3 | 13<br>9<br>6<br>7<br>3<br>111<br>5<br>11<br>2<br>100<br>3<br>6<br>4<br>9<br>9<br>9<br>4<br>4<br>9<br>9<br>6<br>4<br>4<br>9<br>9<br>2<br>5                          | D<br>D<br>A<br>?<br>D<br>D<br>?<br>D<br>A<br>A<br>?<br>A<br>A<br>D<br>D<br>?<br>D<br>D<br>D<br>?<br>?<br>D<br>D<br>?<br>?<br>D<br>D<br>?<br>?<br>D<br>D<br>?<br>?<br>?<br>D<br>D<br>?<br>?<br>?<br>D<br>D<br>?<br>?<br>?<br>?<br>?<br>?<br>D<br>D<br>?<br>?<br>?<br>D<br>D<br>?<br>?<br>?<br>?<br>?<br>?<br>?<br>?<br>?<br>?<br>?<br>]<br>]<br>]<br>?<br>?<br>]<br>]<br>]<br>?<br>?<br>]<br>]<br>]<br>]<br>]<br>]<br>]<br>]<br>]<br>]<br>]<br>]<br>]<br>]<br>]<br>]<br>]<br>]<br>]<br>]                                                                                                    | D<br>P<br>A<br>D<br>A<br>D<br>A<br>A<br>D<br>A<br>A<br>D<br>A<br>A<br>D<br>A<br>A<br>A<br>A<br>A<br>A<br>A<br>A<br>A<br>A<br>A<br>A<br>A                                                                                                    | D<br>D<br>A<br>A<br>A<br>D<br>D<br>D<br>7<br>7<br>A<br>7<br>D<br>0<br>7<br>7<br>A<br>7<br>0<br>7<br>7<br>7<br>7<br>7<br>7<br>8                                                                                      | D A ? A D A D A D D D D A ? D D D A ? D A ? A D A ? D A ? D A ? D A ? D A ? D A ? D A ?                                                                                                    | D<br>A<br>7<br>A<br>D<br>A<br>D<br>A<br>D<br>A<br>D<br>A<br>D<br>A<br>7<br>D<br>D<br>A<br>7<br>D<br>A<br>D<br>A<br>7<br>D<br>A<br>D<br>A<br>7<br>D<br>A<br>D<br>A | D A D A D A D D ? ? D D A A D A A D ? D                                                                                                    | D<br>P<br>P<br>D<br>D<br>D<br>D<br>A<br>A<br>?<br>D<br>D<br>D<br>D<br>A<br>A<br>?<br>D<br>D<br>D<br>C<br>A<br>A<br>?<br>C<br>D<br>D<br>A<br>A<br>?<br>C<br>C<br>A<br>A<br>?<br>C<br>C<br>C<br>C<br>C<br>C<br>C<br>C<br>C<br>C<br>C<br>C | D<br>A<br>D<br>A<br>D<br>A<br>D<br>A<br>D<br>A<br>D<br>D<br>D<br>D<br>D<br>A<br>A<br>D<br>A<br>D                                                                                                    | D ?<br>D D ?<br>A ? A D ?<br>D A D ?<br>? D A D ?<br>? D A ?                                                                                                    | D<br>D<br>D<br>D<br>D<br>D<br>D<br>D<br>D<br>D<br>D<br>D<br>D<br>D<br>D<br>D<br>D<br>D<br>D                                                                                                    | D<br>P<br>P<br>D<br>D<br>D<br>D<br>D<br>C<br>D<br>D<br>P<br>C<br>D<br>D<br>P<br>C<br>C<br>D<br>D<br>C<br>C<br>C<br>C                                                                                                    | A D A D A D A D D D A A D D A D A D A D                                                                                                    |   |  |

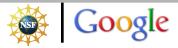